# **Atelier Déploiement Mac et iOS**

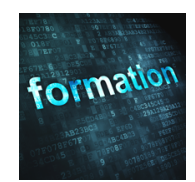

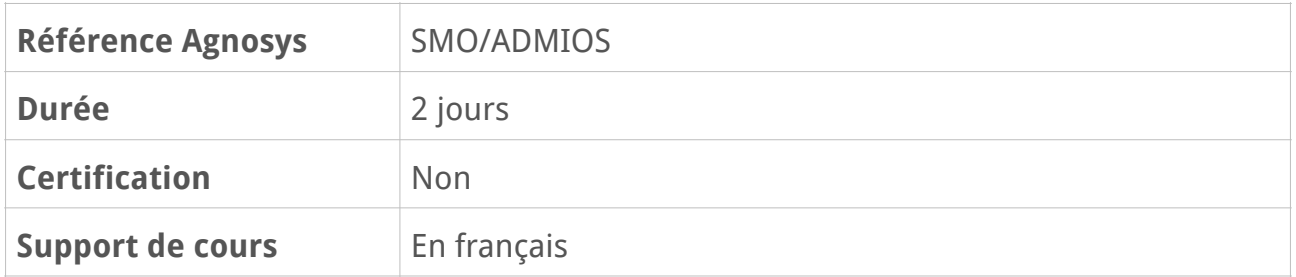

# **Description**

Cette formation d'une durée de deux jours permet aux stagiaires d'acquérir les compétences essentielles pour le déploiement des Mac et des appareils iOS. Des démonstrations, des exercices pratiques et des discussions interactives guident les stagiaires à travers leur inscription dans une solution MDM, leur configuration et leur gestion au quotidien.

# **Objectifs**

- Inscrire des appareils Apple dans une solution MDM
- Distribuer des contenus (apps, livres)
- Gérer à distance des appareils Apple

• Identifier les technologies participant à la sécurité et à la confidentialité des données locales et en transit

# **Qui peut s'inscrire ?**

Cette formation s'adresse d'une part aux techniciens responsables du déploiement et de la gestion d'appareils Apple et d'autre part aux technico-commerciaux aidant leurs clients à choisir des appareils Apple pour les besoins de leur organisation.

# **Pré-requis**

Pour suivre cette formation, vous devez avoir déjà utilisé à titre personnel ou professionnel un Mac et un appareil iOS et avoir des connaissances de base sur la navigation dans leur interface graphique.

# **Participants et matériels mis à disposition**

Cette formation est limitée à huit participants maximum.

La classe sera dotée d'un programme de déploiement Apple Business Manager et chaque participant accédera à une solution MDM Mosyle Business pour la réalisation des exercices.

# **Matériels sous la responsabilité exclusive des participants**

Chacun des participants devra être équipé sous sa responsabilité :

– d'un Mac de test équipé de la version la plus récente disponible du système d'exploitation macOS, idéalement sur l'assistant de configuration initiale, FileVault devant être désactivé

- d'un iPad de test équipé de la version la plus récente disponible du système d'exploitation iPadOS, sur l'assistant de configuration initiale
- d'un réseau Wi-Fi basique avec authentification WPA/WPA2/WPA3
- d'un identifiant Apple personnel fonctionnel (authentification à deux facteurs activée).

Les processus d'inscription automatisée des appareils Apple (ADE) seront traités par le formateur sous la forme de démonstrations.

**Attention** — L'iPad sera effacé pendant la formation et ne doit donc pas contenir de données. Le Mac et l'iPad ne doivent pas être inscrits dans une solution MDM. Ils peuvent appartenir à un programme de déploiement Apple mais ne doivent pas être associés à un profil « ADE ». Le Mac de test ne doit pas être une machine virtuelle (le formateur ne gèrera pas cette spécificité).

# **Sujets traités**

## **Inscription des appareils**

- Nouveau paysage, nouveaux besoins
- Modèles de déploiement moderne (BYOD, One to One, Shared)
- Composants rendant possible un déploiement moderne
- Device Enrollment et Automated Device Enrollment
- Introduction au programme de déploiement Apple Business Manager
- Introduction à Apple Configurator 2

### **Travaux pratiques :**

- Préparation du Mac pour les exercices
- Configuration du certificat Push sur le MDM
- Inscription d'un Mac en Device Enrollment

#### **Révision : 13/03/2024 Page 2/5**

- Création d'un profil Wi-Fi utilisable dans Apple Configurator
- Supervision d'un appareil iOS avec Apple Configurator
- Inscription d'un appareil iOS en Device Enrollment : portail Web
- Supervision et inscription d'un appareil iOS en Device Enrollment : Apple Configurator
- Association des appareils inscrits à un groupe d'appareils
- Association des appareils inscrits à des utilisateurs finaux
- Inscription d'un Mac en Automated Device Enrollment
- Inscription d'un appareil iOS en Automated Device Enrollment
- Ajouter à AxM un appareil iOS non présent dans AxM

## **Distribution des contenus**

- Distribution gérée
- Sites et jetons par site
- Acquisition en masse de licences d'apps
- Transfert de licences d'apps entre sites
- Moyens de paiement et crédit VPP
- Distribution multinationale
- Assignation des apps par appareil
- Apps gérées
- Installation et inspection des packages
- Catalogue applicatif

### **Travaux pratiques :**

- Configuration du MDM pour une distribution de contenus AxM
- Distribution d'une app de l'App Store sur un Mac
- Distribution d'une app de l'App Store sur un appareil iOS
- Distribution d'un document sur un appareil iOS
- Distribution d'un package sur un Mac

## **Gestion des appareils**

- Capacités de gestion d'un MDM
- Fonctionnement d'un MDM (Push via APNs)
- Flux requis
- Configuration initiale d'un MDM (généralités)
- Inventaire des appareils
- Profils de configuration
- Supervision des Mac et des appareils iOS
- Restrictions, configurations, notifications
- Gestion des mises à jour macOS et iOS
- Commandes MDM

### **Travaux pratiques :**

- Configuration des notifications macOS
- Configuration des notifications iOS
- Challenges de gestion macOS (2)
- Challenges de gestion iOS (3)

## **Sécurité et confidentialité**

- Verrouillage d'activation
- Règles de mot de passe et de code de verrouillage
- Mot de passe Firmware
- FileVault, SecureToken et Bootstrap Token (Mac Intel, Mac Intel + T2, Mac Apple Silicon)
- Gatekeeper et notarisation
- System Extensions et Kernel Extensions
- Réglages de confidentialité et Privacy Preferences Policy Control (TCC)
- Séparation transparente des données professionnelles et personnelles
- Mode perdu

### **Travaux pratiques :**

- Configuration FileVault
- Configuration d'un code de verrouillage
- Mode perdu et géolocalisation

## **Infrastructure**

- 4 étapes pour un déploiement réussi
- Service Mise en cache de contenu de macOS
- Accès aux réseaux Wi-Fi, couverture, capacité, bande passante
- AirPlay et Apple TV (Peer-2-Peer AirPlay)

## **Travaux pratiques :**

- Utilisation du service Mise en cache de contenu
- Distribution d'une configuration Wi-Fi

## **Réinitialisation locale**

- Méthodes de réinitialisation d'un Mac et d'un appareil iOS
- Commande startosinstall

### **Travaux pratiques :**

- Réinitialisation d'un appareil iOS
- Réinitialisation d'un Mac

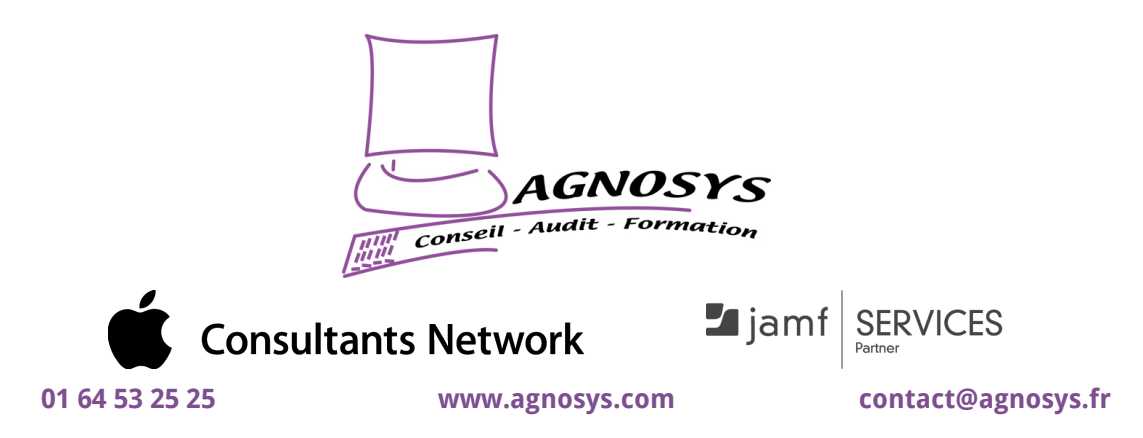

**© 2024 Agnosys. Tous droits réservés. R.C.S. EVRY B 422 568 121. Enregistré sous le numéro 11910439891. Cet enregistrement ne vaut pas agrément de l'État.**